to the contract of the contract property property of the contract of the contract of the contract of the contract of the contract of the contract of the contract of the contract of the contract of the contract of the contr

https://www.100test.com/kao\_ti2020/142/2021\_2022\_\_E6\_80\_BB\_ E7\_BB\_93\_Cis\_c101\_142468.htm

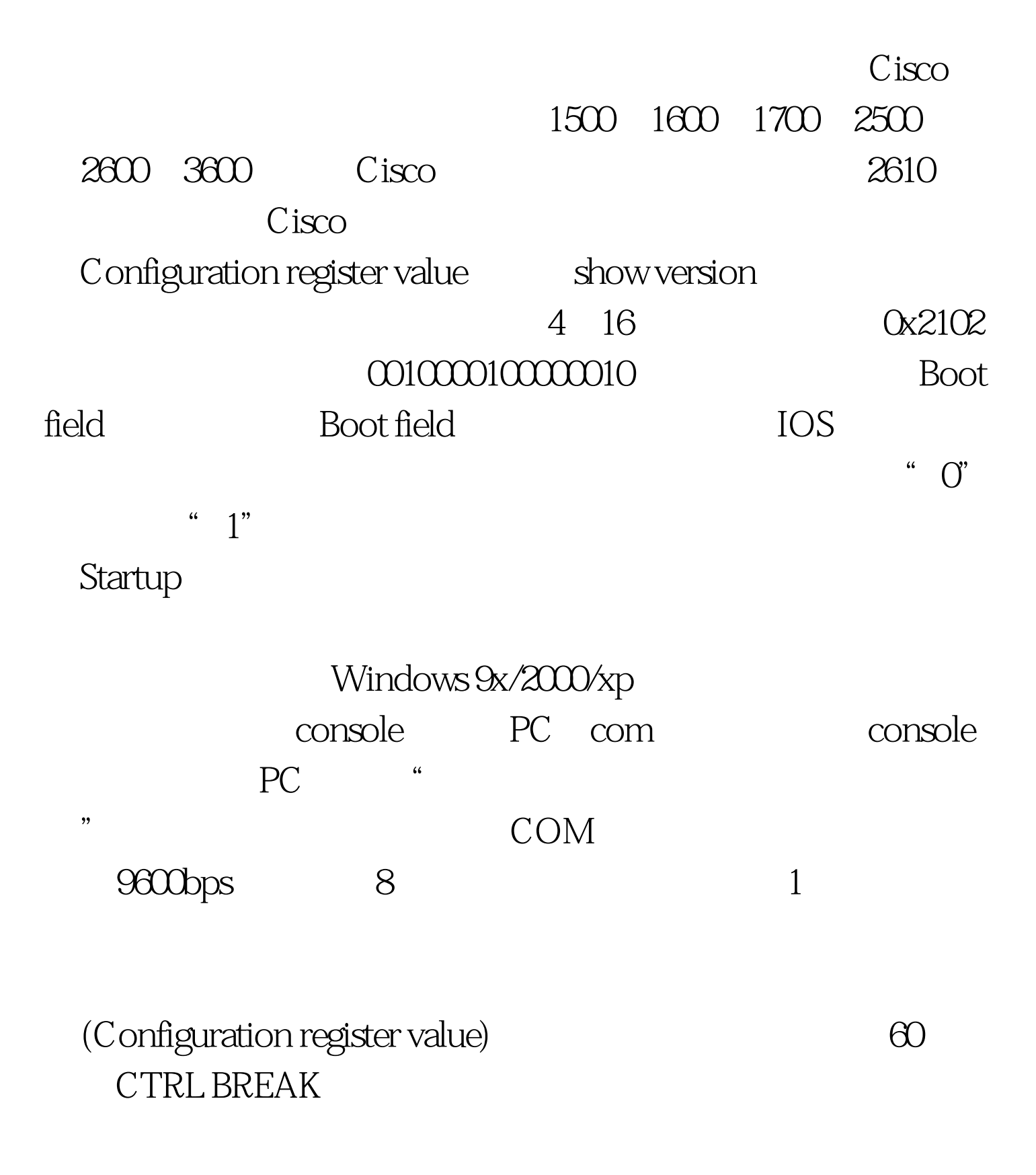

ROMMON
ROMMON
ROMMON
1> Rommon  $1 > \text{config0x2142}$  1600 2600  $Rommon 2 > reset$  (1500 2500  $\degree$  o/r 0x2142  $\degree$  0x2142  $\degree$  4"  $0100$  6 "1" 0010000101000010 Startup Startup  $\mathfrak{m}$  , where  $\mathbb{N}$  is a  $\mathbb{N}$  if  $\mathbb{N}$  is a set of  $\mathbb{N}$  if  $\mathbb{N}$  is a set of  $\mathbb{N}$  if  $\mathbb{N}$  is a set of  $\mathbb{N}$  if  $\mathbb{N}$  is a set of  $\mathbb{N}$  if  $\mathbb{N}$  is a set of  $\mathbb{N}$  if  $\mathbb{N}$  is User mode enable

 $\mathbb{R}^2$  , the contract of the contract of the contract of the contract of the contract of the contract of the contract of the contract of the contract of the contract of the contract of the contract of the contract of

Privileged mode

#show running-config

#show startup-config

(Configuration register value) 100Test www.100test.com